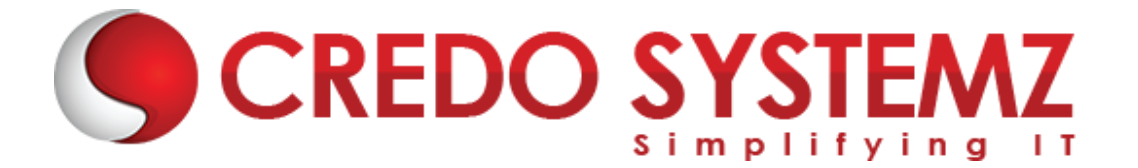

## **Full Stack Developer – Java & Angular Course Content**

#### **SECTION 1: HTML 5**

- $\triangleright$  Introduction Web
- $\triangleright$  What are the different Types of Web Apps overview?
- ➢ Introduction to HTML
- ➢ Define HTML Structure
- $\triangleright$  Difference between Tag vs Element
- ➢ Difference between Semantic vs Non-semantic elements
- $\triangleright$  Difference between Block level elements vs Inline elements
- ➢ HTML Elements
- ➢ HTML Forms & its Attributes
- ➢ HTML Input Elements
- ➢ HTML Global Attributes
- ➢ HTML Element Specific Attributes

#### **SECTION 2: CSS & Bootstrap**

- $\triangleright$  What is CSS?
- $\blacktriangleright$  Understanding the CSS Syntax.
- ➢ CSS Selectors
- $\triangleright$  How To Add CSS in HTML
- ➢ CSS Colors & Backgrounds
- ➢ CSS Borders, Margins, Padding, Height and Width
- $\triangleright$  Responsive Web Design Media queries
- ➢ What is Bootstrap?
- $\blacktriangleright$  Get Start with Bootstrap
- ➢ Containers
- $\triangleright$  Grid System
- ➢ Structure of a Bootstrap Grid
- ➢ Bootstrap Colors
- ➢ Bootstrap Tables
- ➢ Bootstrap Jumbotron
- ➢ Bootstrap Alerts
- ➢ Bootstrap Buttons

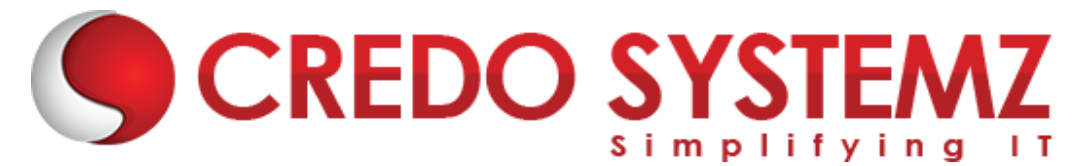

#### **SECTION 3: JavaScript**

- $\triangleright$  Introduction Javascript
- $\blacktriangleright$  JavaScript Events
- $\blacktriangleright$  JavaScript Functions
- $\blacktriangleright$  Inbuilt methods in JS
- $\triangleright$  Arrays in JavaScript
- $\triangleright$  Objects in JavaScript
- $\triangleright$  Conditional and loops in JavaScript
- ➢ HTML DOM Manipulation

#### **SECTION 4: TypeScript**

- ➢ TypeScript Introduction
- ➢ TypeScript Environment Setups
- $\triangleright$  Variables in TS
- $\triangleright$  Datatypes in TS
- ➢ OOPS in TypeScript
- $\blacktriangleright$  Features in TS

#### **SECTION 5: Angular Introduction**

- $\blacktriangleright$  Angular-Definition
- ➢ Difference between Framework & Library?
- $\blacktriangleright$  History of Angular and its versions.
- $\triangleright$  Why Angular?
- $\triangleright$  What are the Features of Angular
- $\blacktriangleright$  Define Single Page Application
- ➢ What is the Difference between SPA & Traditional Application?
- ➢ Define MVC
- ➢ How MVC works in Client & Server sides?

#### **SECTION 6: Angular Environment setups**

- $\triangleright$  What is Angular CLI?
- $\triangleright$  What is the Purpose of the CLI?
- $\blacktriangleright$  Angular CLI installation.
- ➢ CLI vs Without CLI Overview.
- $\triangleright$  Create an Angular App by using CLI.
- $\triangleright$  Compiling the Angular App & Open it in a browser.
- ➢ Angular app Bootstrapping process

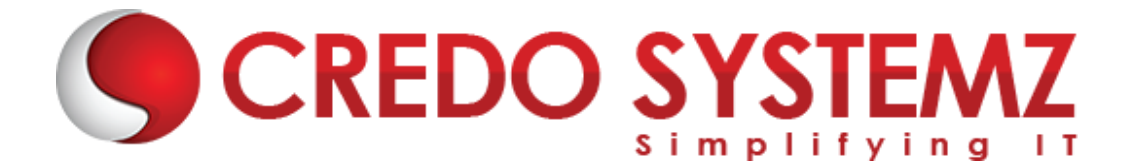

- $\blacktriangleright$  About Angular libraries
- $\triangleright$  Brief explanation about the structure of the Angular App.

#### **SECTION 7: Main Building Blocks of Angular**

- $\triangleright$  An Overview of the below Main Building blocks of Angular
	- ➢ Modules
	- ➢ Components
	- ➢ Decorator
	- $\triangleright$  Metadata
	- $\blacktriangleright$  Templates
	- $\triangleright$  Data binding Directives
	- $\triangleright$  Services
	- $\triangleright$  Dependency Injection.

#### **SECTION 8: Angular Modules**

- ➢ Angular Module Overview.
- ➢ Define the Importance of the Module?
- $\triangleright$  Why Modules?
- ➢ Root Module, Core Module, Feature Module and Shared Module Overview.
- $\blacktriangleright$  How to create Angular Modules?
- ➢ @NgModule Decorator & its Meta data properties Overview.

#### **SECTION 9: Components**

- ➢ Angular Component Overview.
- $\triangleright$  @Component decorator & its Meta data properties.
- ➢ Component's Structure overview.
- $\triangleright$  What are the ways to render a Component in the view?
- ➢ Component Lifecycle Hooks.
- ➢ Nested or Parent & Child Component Overview

#### **SECTION 10: Data Binding, Property Binding, Event Binding & 2-way Data Binding**

- $\blacktriangleright$  Data Binding Introduction
- $\blacktriangleright$  Define String Interpolation.
- $\triangleright$  Property Binding Overview.
- $\triangleright$  what is Custom Property Binding?

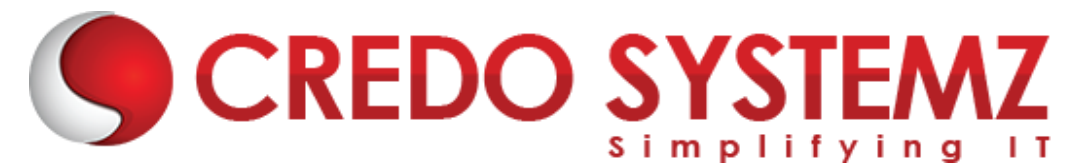

- $\triangleright$  Overview of Event Binding.
- ➢ String Interpolation VS Property Binding
- $\blacktriangleright$  Two-way Data Binding
- $\triangleright$  Implementing the 2-way Data Binding

#### **SECTION 11: Services**

- $\triangleright$  Introduction Service.
- $\blacktriangleright$  Importance of Service.
- $\triangleright$  How to create Services in Angular?
- $\triangleright$  What are the ways to Provide Services in Angular?
- ➢ Dependency Injection Overview.
- $\triangleright$  How to use Dependency Injection?
- $\triangleright$  What is @Injectable()?

#### **SECTION 12: Directives**

- ➢ Directives Introduction.
- ➢ Component VS Directives
- $\triangleright$  What are the Different kind of Directives available in Angular?
- ➢ Difference between Structural & Attribute Directives.
- ➢ Overview of All Structural & Attribute Directives.
- $\triangleright$  @Input decorator and its methods.
- $\triangleright$  What is Element Ref and its purpose?

#### **SECTION 13: Components Communication**

- ➢ Overview of Components Interaction.
- ➢ Component Interaction from Parent to Child.
- ➢ Component Interaction from Child to Parent.
- ➢ @ViewChild decorator overview
- ➢ @Input & @Output decorator overview

#### **SECTION 14: Reactive Form in Angular**

- $\triangleright$  What is Reactive Form?
- ➢ Difference between Template Drive & Reactive Form
- $\triangleright$  What is form group & form control?
- ➢ How to sync view & Reactive form TS?
- ➢ What is Patch Values & Set Values?
- $\blacktriangleright$  How to get Reactive from Values?

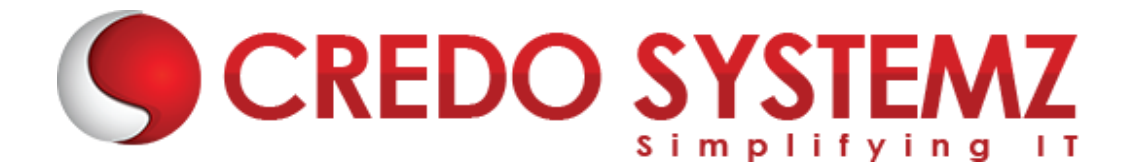

#### **SECTION 15: Service and Dependency Injection in Angular**

- $\triangleright$  Service in Angular
- $\triangleright$  Create & configure Service in Angular.
- $\triangleright$  How to do Dependency Injection in Angular?
- ➢ Define Singleton Object

#### **SECTION 16: Routing in Angular**

- $\triangleright$  What is Routing?
- $\triangleright$  How Routing makes our App into SPA?
- $\triangleright$  How to configure Routing in an Application?
- $\triangleright$  Load our components dynamically based on url path.
- $\triangleright$  How to create Child Route?
- $\triangleright$  Navigating to other links programmatically.
- $\blacktriangleright$  Passing Parameter to the Routes.
- ➢ Client-side authorization using Route Guard

#### **SECTION 17: HTTP & Observable in Angular**

- $\blacktriangleright$  HTTP Client in Angular.
- ➢ REST API Overview
- $\blacktriangleright$  How to establish HTTP request to Server side.
- $\blacktriangleright$  How HTTP Mechanism works?
- $\triangleright$  What are the methods available in HTTP?
- ➢ Define Observable & Observer
- $\triangleright$  What are the call back methods available in Observable?
- $\triangleright$  Creation of a Custom Observable
- $\triangleright$  Define next(), error() and complete()
- ➢ How to send Query Params & Custom Headers?
- $\triangleright$  How to connect any backend & APIs?

#### **Section 18: Authorization in Angular & JWT**

- ➢ Client side Authorization vs Server side Authorization.
- $\triangleright$  Server side Authorization by using JWT Token.
- $\triangleright$  Set JWT Key Expiry time.
- ➢ HTTP interceptors Overview.
- ➢ How to configure HTTP interceptors?

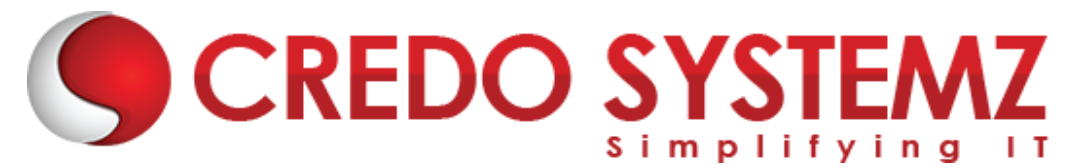

#### **Section 19: Introduction - Java**

- ➢ Introduction about Programming Language Paradigms
- $\triangleright$  Why Java?
- $\blacktriangleright$  Flavors of Java.
- ➢ Java Designing Goal.
- ➢ Difference between JDK,JRE and JVM
- $\triangleright$  JVM -The heart of Java.
- ➢ Java Architecture
- ➢ Java's Magic Bytecode.

#### **Section 20: Programming Fundamentals**

- $\blacktriangleright$  Data types
- ➢ Difference between Primitive & Non Primitive Datatypes
- ➢ Variable Declaration & Initialization
- $\blacktriangleright$  Type Casting
- $\triangleright$  Operators and its types

#### **Section 21: Control Structure and Looping Statements**

- $\blacktriangleright$  IF conditions
- $\blacktriangleright$  IF-ELSE conditions
- $\blacktriangleright$  ELSE-IF Ladder conditions
- ➢ SWITCH-CASE statements
- $\blacktriangleright$  "FOR" Loop
- ➢ "WHILE" Loop
- ➢ "DO-WHILE" Loop
- ➢ ENHANCED "FOR" Loop

### **Section 22: OOPS INTRODUCTION AND BASICS**

- ➢ What is OOPS?
- ➢ Necessity and Advantage of OOPS
- $\triangleright$  OOPS Designs with real-time examples.
- $\triangleright$  What is mean by class and object?
- $\triangleright$  Relation between a Class and an Object
- $\blacktriangleright$  How to create class and object

#### **Section 23: OOPS BASICS (CLASSES & OBJECTS)**

- $\triangleright$  Components of a Class
- $\blacktriangleright$  Types of Variables and its uses.
- $\triangleright$  Constructor advantages and its types
- $\triangleright$  Ways to initialize the Object

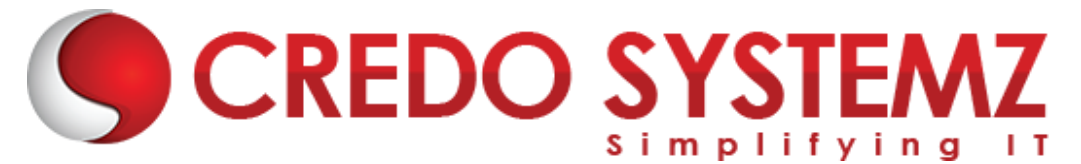

- $\triangleright$  "this" keyword
- ➢ Static Block & Instance Block

#### **Section 24: OOPS CONCEPTS - INHERITANCE**

- $\blacktriangleright$  Inheritance and its advantages
- $\triangleright$  The "extends" keyword
- $\blacktriangleright$  Types of Inheritance
- $\blacktriangleright$  Single Inheritance
- ➢ Use of "super" keyword and forms of "super" keyword

#### **Section 25: OOPS CONCEPTS – ENCAPSULATION ALONG WITH PACKAGES**

- $\triangleright$  What is package and its advantages
- $\blacktriangleright$  Types of packages
- ➢ Static Import
- $\triangleright$  Access Modifiers
- $\blacktriangleright$  Encapsulation

#### **Section 26: ARRAYS AND STRINGS**

- $\triangleright$  What is Array and its advantages
- $\blacktriangleright$  Types of Array
- $\blacktriangleright$  Jagged Array
- ➢ String, String Buffer, String Builder

#### **Section 27: EXCEPTION HANDLING**

- $\triangleright$  What is Exception and its types
- $\blacktriangleright$  How to handle exception?
- $\triangleright$  Multiple catch blocks
- $\blacktriangleright$  Finally block
- $\triangleright$  Difference between throw and throws
- $\triangleright$  Custom Exception

#### **Section 28: DATABASE**

- $\triangleright$  What is Database?
- ➢ What is MySQL?
- ➢ Parts of MySQL
- ➢ Operators and Clauses in MYSQL.
- ➢ Functions and procedures in MYSQL.

#### **Section 29: JDBC**

 $\triangleright$  What is JDBC?

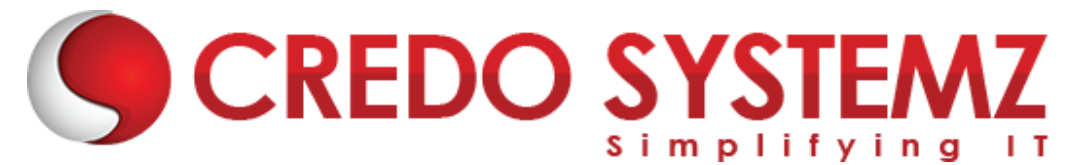

- $\blacktriangleright$  Types of Drivers
- $\blacktriangleright$  Loading the drivers
- ➢ Connection, Statement, PreparedStatement, CallableStatement, ResultSet Interfaces
- $\blacktriangleright$  Batch Updates

#### **Section 30: UTIL PACKAGE – COLLECTIONS FRAMEWORK**

- ➢ The "Collection" Interface
- $\blacktriangleright$  List, Set and Map Interfaces
- $\triangleright$  Cursors in java and its differences
- $\triangleright$  Difference between the implementation classes of List, Set and Map

#### **Section 31: GENERICS IN COLLECTIONS FRAMEWORK**

- $\triangleright$  Generics in Java
- $\blacktriangleright$  Types of Generics
- $\triangleright$  Uses and Limitations of Generics
- ➢ Custom objects with Generic collections
- ➢ Sorting in Collections

#### **Section 32: SPRING BOOT ARCHITECTURE**

- ➢ Spring Boot Framework definition
- ➢ Spring Boot Framework design principals
- $\blacktriangleright$  Spring Boot interfaces
- $\blacktriangleright$  Bean Factory
- ➢ Application Context
- $\blacktriangleright$  Factory methods

#### **Section 33: INVERSION OF CONTROL**

- ➢ Dependency Injection advantages
- ➢ Setter Injection
- $\blacktriangleright$  Constructor Injection
- $\blacktriangleright$  Bean Life Cycle
- $\blacktriangleright$  Inner Beans
- $\blacktriangleright$  References to other beans
- $\triangleright$  Scopes in Spring

#### **Section 34: AUTOWIRING & SPRING BOOT MISCELLANEOUS**

- $\triangleright$  Autowiring advantages and modes
- $\triangleright$  Spring Boot with Collections
- $\triangleright$  Reading values from Properties file
- ➢ Expression Language in Spring Boot
- $\triangleright$  Events Handling in Spring Boot

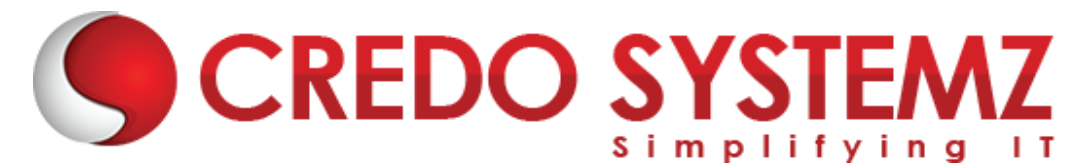

#### **Section 35: AOP**

- ➢ Spring Boot AOP Advantages
- $\triangleright$  AOP Configuration
- ➢ AOP Terms
- $\triangleright$  AOP Types of Advices

#### **Section 36: SPRING BOOT JDBC**

- ➢ JDBC Templates
- ➢ Row Mapper
- ➢ BeanProperty Row Mapper
- $\triangleright$  Bean Row Mapper
- ➢ Resultset Extractor

#### **Section 37: SPRING BOOT ORM**

- ➢ Database access layer for object, relational databases
- ➢ Spring Boot Framework Benefits with hibernate
- $\triangleright$  Spring Boot with Hibernate configuration files
- $\triangleright$  SpringData JPA
- ➢ Crud Repository and JPA Repository

#### **Section 38: SPRING WEB MVC AND SPRING BOOT**

- $\triangleright$  MVC Architecture in Spring
- ➢ About Dispatcher Servlet
- $\triangleright$  Types of Handler Mappings
- ➢ Types of Controller
- $\triangleright$  Types of View Resolver
- ➢ Spring MVC Annotations
- ➢ Spring MVC with CRUD operations
- $\triangleright$  Spring with Web Services
- $\blacktriangleright$  Spring Boot Application
- $\triangleright$  Difference between Spring and Spring Boot
- ➢ Spring Boot Annotations

#### **Section 39: SPRING BOOT - OVERVIEW**

- ➢ What is Spring Boot?
- $\triangleright$  Developing a Project with Spring Boot Initializer
- ➢ Developing a REST API Controller with Spring Boot
- ➢ Examining the Spring Boot Project Structure Part 1
- ➢ Examining the Spring Boot Project Structure Part 2
- ➢ Spring Boot Starters A Curated List of Dependencies
- ➢ Parents for Spring Boot Starters

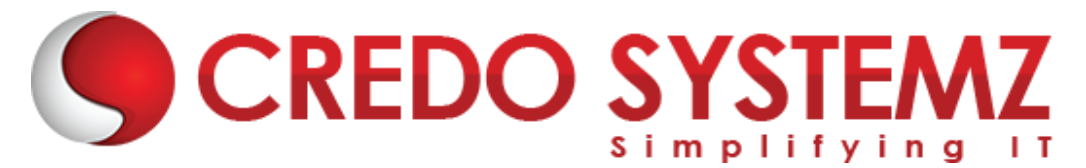

#### **Section 40: SPRING BOOT DEV TOOLS AND SPRING BOOT ACTUATOR**

- ➢ Spring Boot Dev Tools Overview
- ➢ Spring Boot Actuator Overview
- ➢ Spring Boot Actuator Accessing Actuator Endpoints
- ➢ Spring Boot Actuator Applying Security to Actuator Endpoints

#### **Section 41: SPRING BOOT - RUNNING SPRING BOOT APPS FROM THE COMMAND LINE**

- ➢ Running Spring Boot Apps from the Command Line Overview
- ➢ Running Spring Boot Apps from the Command Line Coding

#### **Section 42: SPRING BOOT - APPLICATION PROPERTIES**

- $\triangleright$  Injecting Custom Application Properties
- ➢ Configuring the Spring Boot Server
- ➢

#### **SECTION 43: Real Time Projects**

- ➢ 5+ Real-time projects (Full stack coverage)
- $\triangleright$  Setup Git for local repository
- ➢ Create a GitHub account
- $\triangleright$  Sync the code base with GitHub repo
- $\blacktriangleright$  Firebase Hosting Overview
- $\triangleright$  Setting up Firebase in local
- ➢ Host your project in Firebase

#### **SECTION 44: Placements**

- $\blacktriangleright$  Build your Professional Resume
- $\blacktriangleright$  Update LinkedIn Profile
- $\triangleright$  Interview based Training GD, Tech round, HR panel
- ➢ Minimum 5 Mock interviews before Real interview
- ➢ 100% Placement Guaranteed
- $\blacktriangleright$  Join your Dream Job

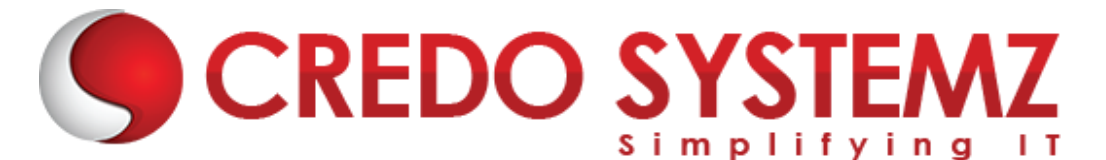

# **Free Complementary Courses – 25hrs**

## **AWS – Cloud Computing**

#### **Section 1: Cloud Computing Introduction**

- $\blacktriangleright$  History of Cloud Computing
- $\triangleright$  What is Cloud Computing?
- $\triangleright$  Why Cloud Computing?
- ➢ Advantages of Cloud Computing

#### **Section 2: Cloud Computing Service Models**

- ➢ What is Software as a Service (SaaS)?
- $\triangleright$  Platform as a Service (PaaS)?
- ➢ Infrastructure as a Service (IaaS)?

#### **Section 3: Introduction to AWS Architecture**

 $\triangleright$  Key Considerations for Web Hosting in AWS

#### **Section 4: AWS ─ Management Console & Account**

- ➢ How to Access AWS?
- ➢ AWS Identity & Access Management (IAM).
- ➢ Creating Free Tier Account in AWS
- ➢ Introduction of AWS Management Console / CLI / SDK

#### **Section 5: Compute Services in AWS**

- $\triangleright$  AWS EC2
- ➢ AWS Lambda

#### **Section 6: Storage and Content Delivery Services**

- $\geq$  AWS S3
- $\triangleright$  AWS FRS

#### **Section 7: Database Services**

- ➢ Amazon RDS
- $\triangleright$  AWS DynamoDB

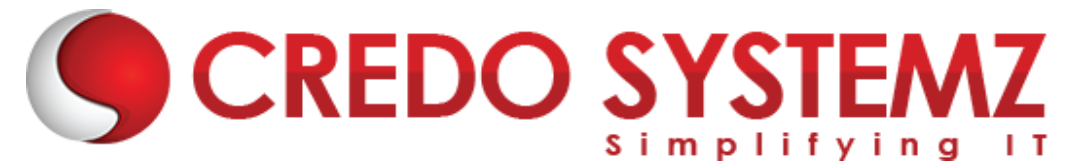

#### **Section 8: Networking Services in AWS**

- $\triangleright$  VPC AWS
- $\blacktriangleright$  Route 53

# **Agile Scrum**

#### **Section 1: Definition of SCRUM**

#### **Section 2: Agile Manifesto**

- ➢ Scrum Master
- ➢ Product Owner

#### **Section 3: Scrum Roles and Responsibilities**

➢ Development Team

#### **Section 4: Typical Sprint Phases**

- ➢ Product Backlog
- ➢ Sprint Planning
- ➢ Sprint Backlog
- ➢ Sprint
- ➢ Daily Scrum
- ➢ Sprint Review
- ➢ Sprint Retrospective